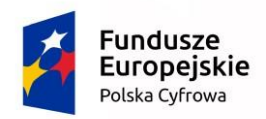

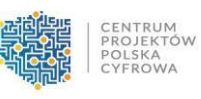

Unia Europejska Europejski Fundusz<br>Europejski Fundusz<br>Rozwoju Regionalnego

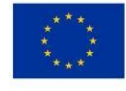

# **Program Operacyjny Polska Cyfrowa**

# **Wniosek o dofinansowanie realizacji projektu**

**Działanie 2.1** 

**"Wysoka dostępność i jakość e-usług publicznych"**

**II oś priorytetowa**

**"E-administracja i otwarty rząd"**

## **1. Identyfikacja wniosku o dofinansowanie**

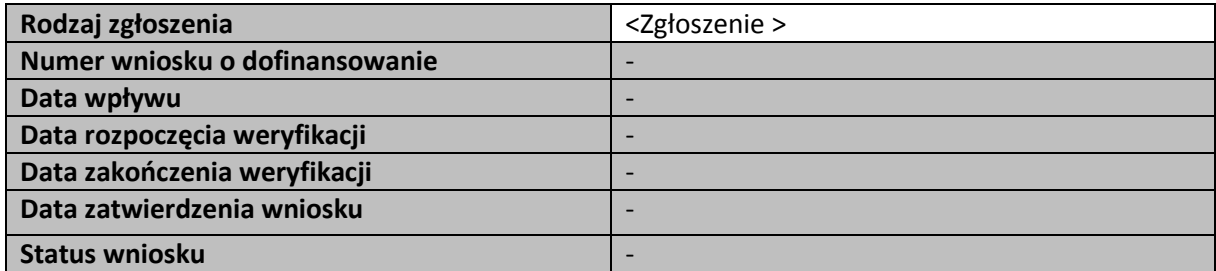

## **2. Informacje ogólne o projekcie**

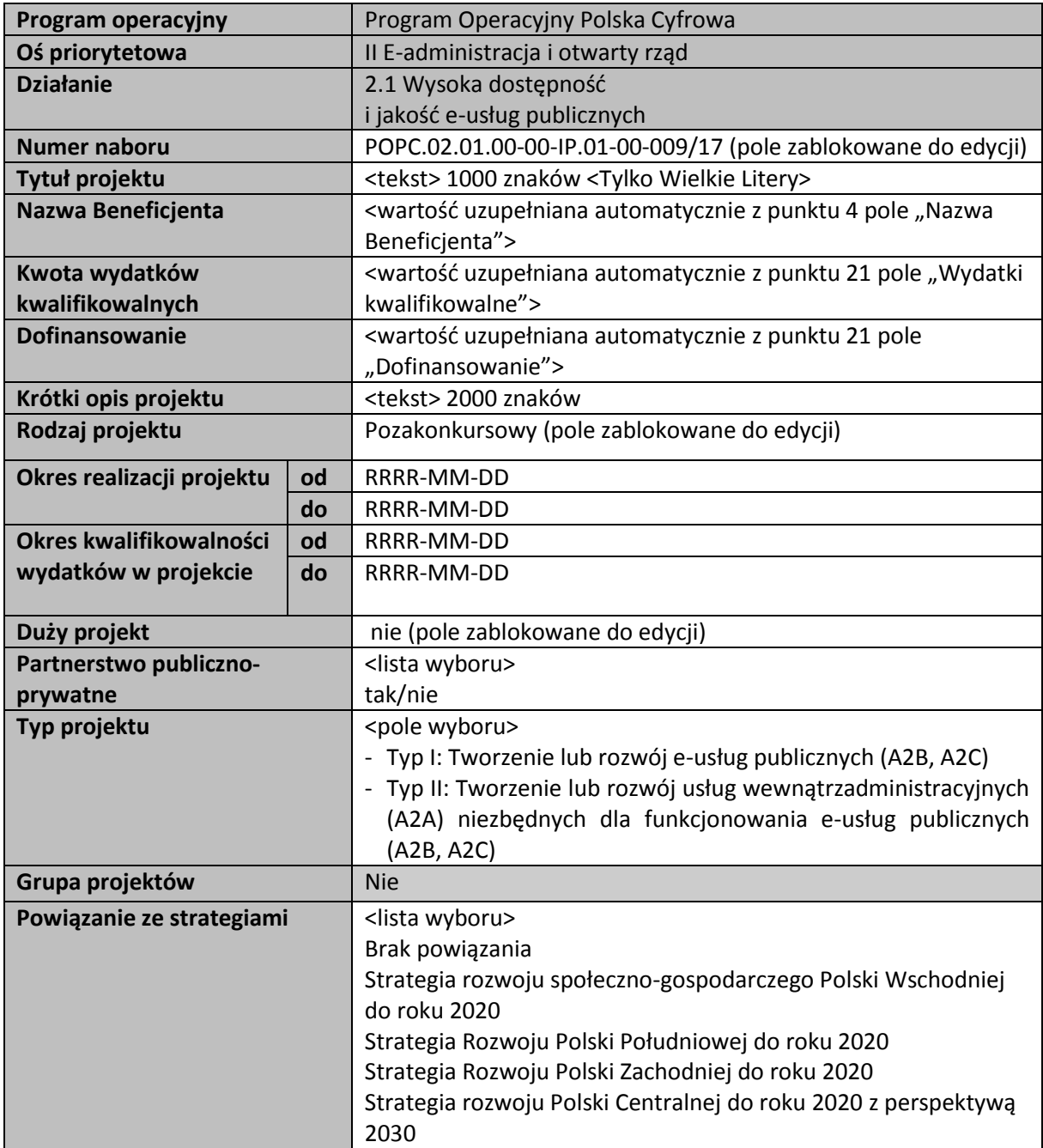

## **3. Klasyfikacja projektu**

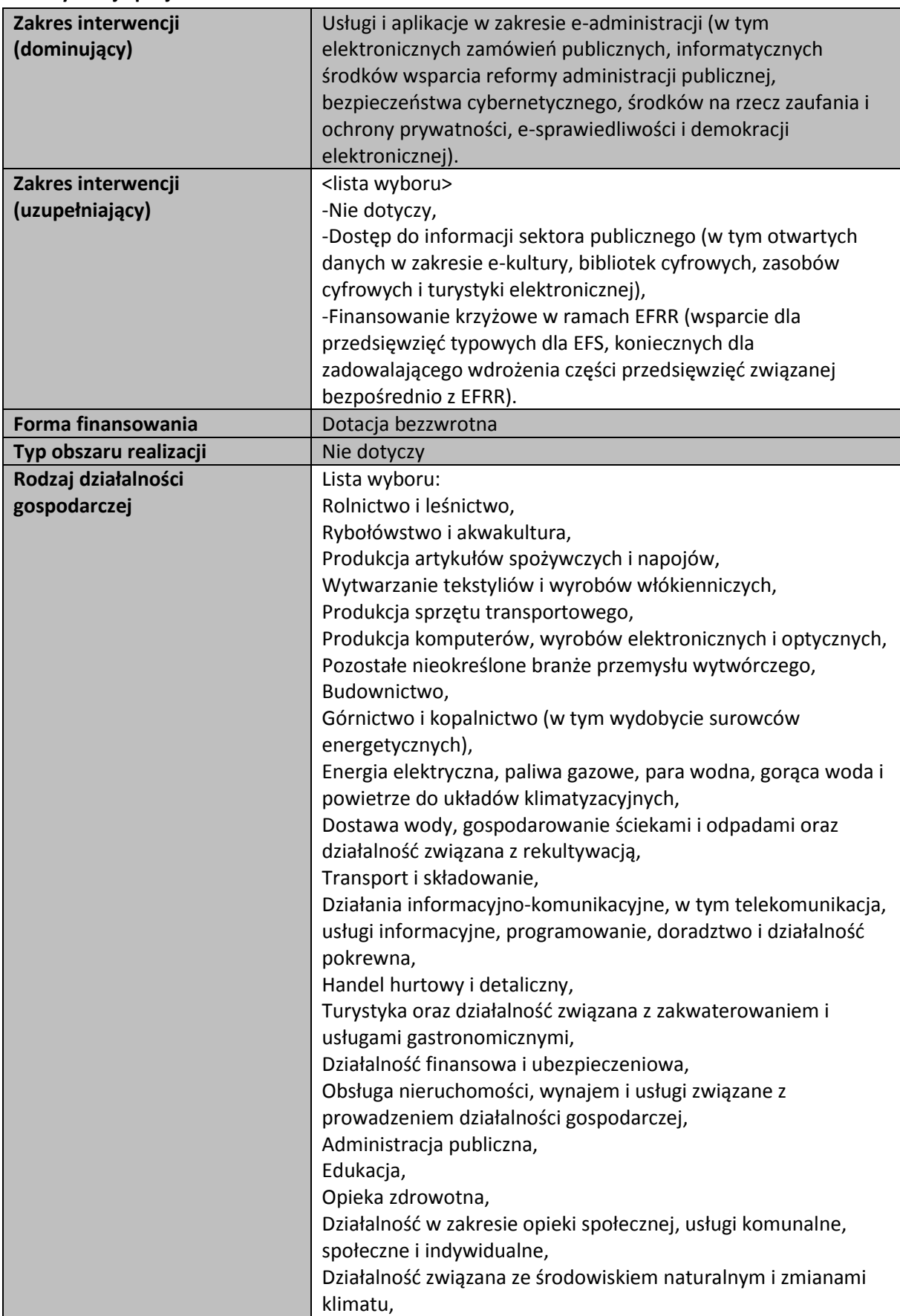

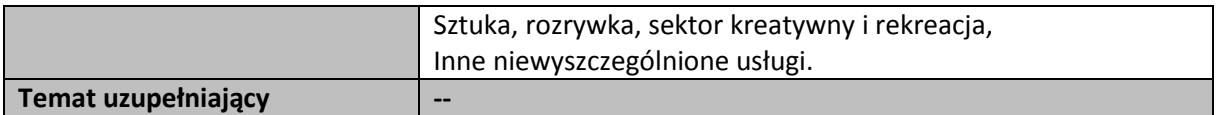

## **4. Informacje ogólne o Beneficjencie**

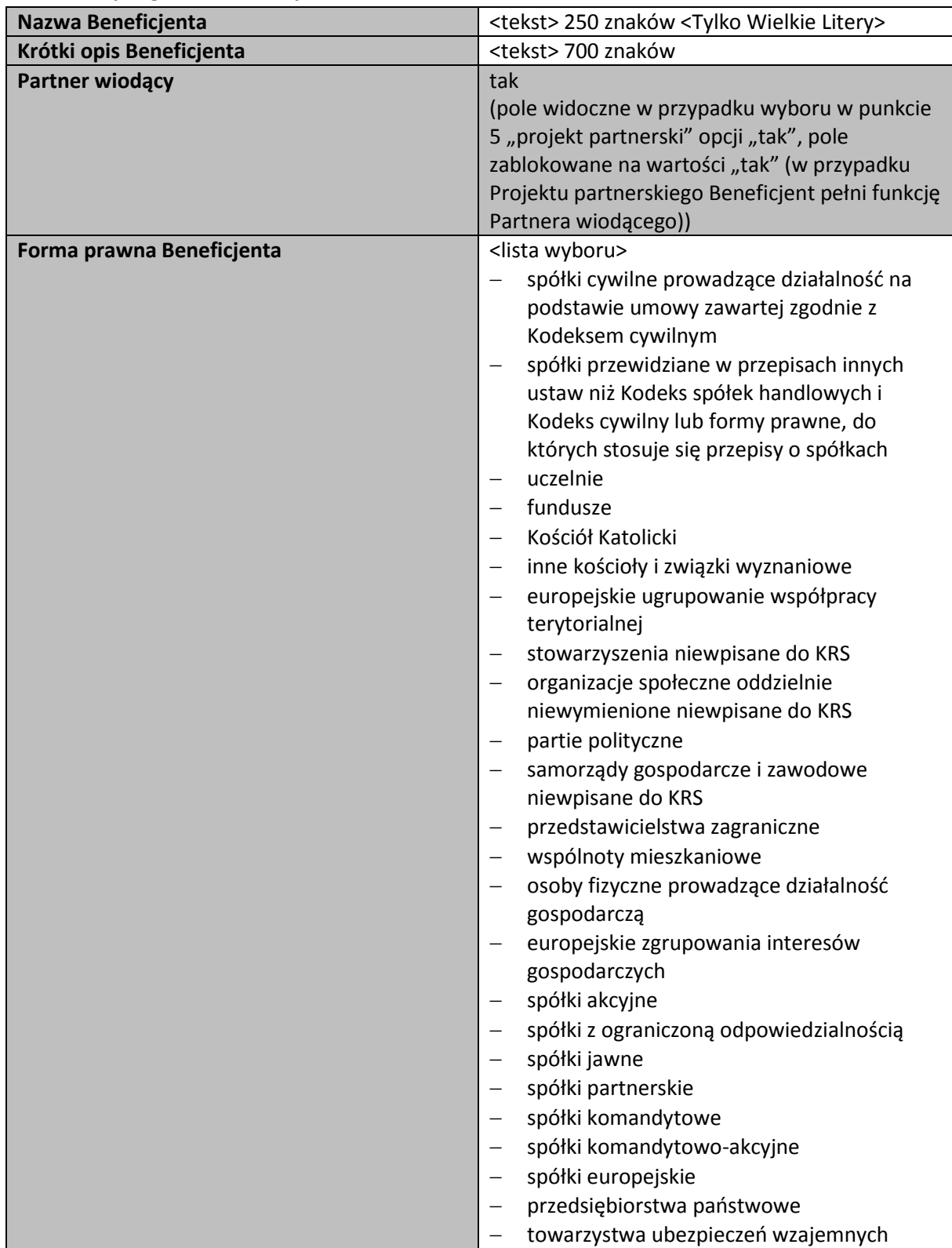

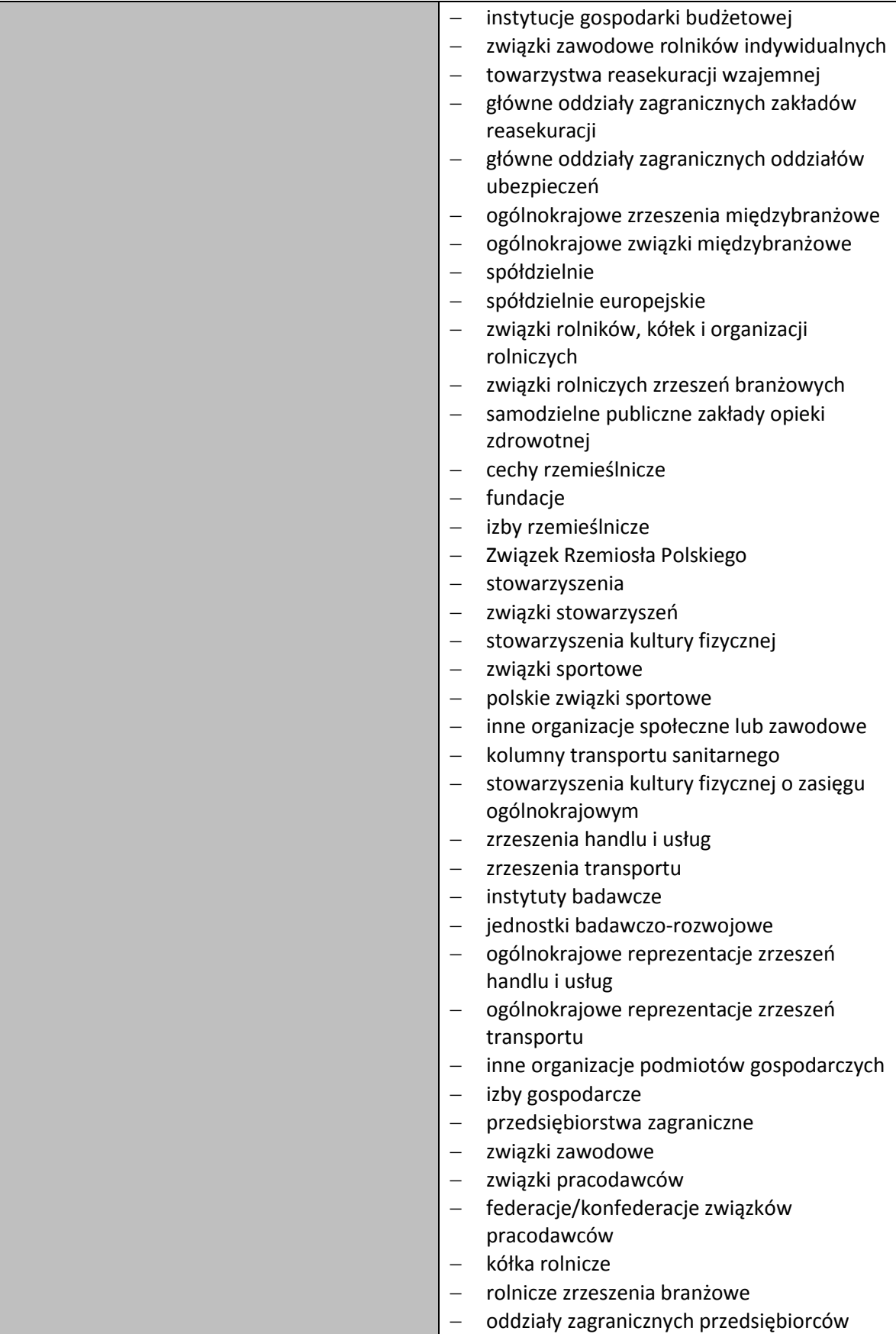

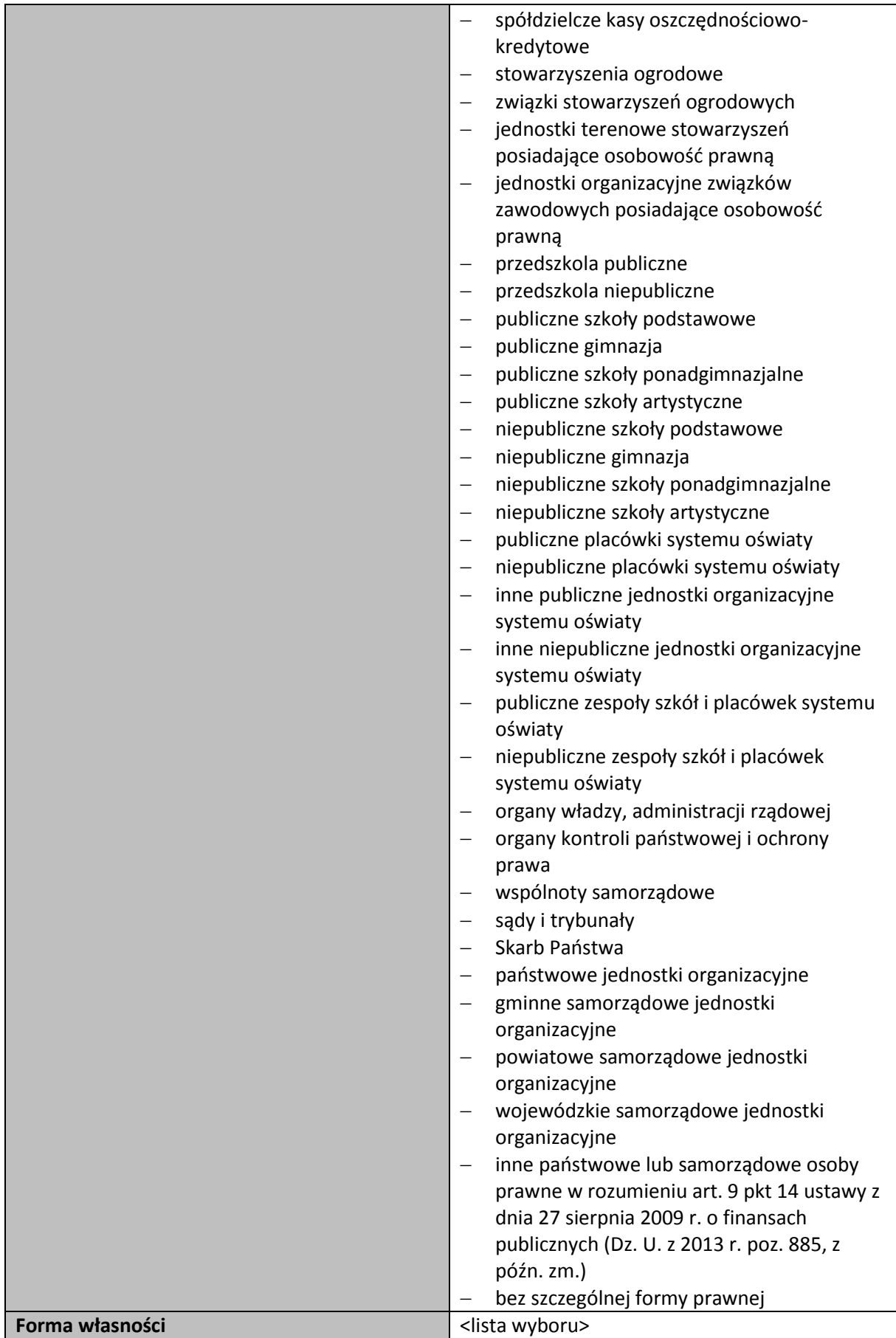

![](_page_6_Picture_198.jpeg)

![](_page_7_Picture_177.jpeg)

## **5. Partnerzy**

![](_page_7_Picture_178.jpeg)

![](_page_7_Picture_179.jpeg)

![](_page_8_Picture_186.jpeg)

**<+> możliwość dodania kolejnych partnerów**

## **6. Szczegółowy opis projektu**

![](_page_8_Picture_187.jpeg)

## **7. Miejsce realizacji projektu w podziale na Beneficjenta i Partnerów**

**Beneficjent: <nazwa>**

![](_page_8_Picture_188.jpeg)

**Partner: <nazwa> (pole wypełniane automatycznie) (pola wyświetlane automatycznie w zależności od zdefiniowanych partnerów)**

![](_page_8_Picture_189.jpeg)

**8. Lista mierzalnych wskaźników projektu 8a. Dla całego Projektu**

**Wskaźniki kluczowe** 

![](_page_9_Picture_208.jpeg)

![](_page_10_Picture_153.jpeg)

![](_page_10_Picture_154.jpeg)

![](_page_10_Picture_155.jpeg)

## **8b. W podziale na Beneficjenta i Partnerów**

## **Beneficjent: <nazwa> (pole wypełniane automatycznie)**

![](_page_10_Picture_156.jpeg)

![](_page_11_Picture_201.jpeg)

![](_page_11_Picture_202.jpeg)

![](_page_12_Picture_160.jpeg)

![](_page_12_Picture_161.jpeg)

## **Partner: <nazwa> (pole wypełniane automatycznie) (pola wyświetlane automatycznie w zależności od zdefiniowanych partnerów)**

![](_page_12_Picture_162.jpeg)

![](_page_13_Picture_180.jpeg)

![](_page_13_Picture_181.jpeg)

![](_page_13_Picture_182.jpeg)

![](_page_14_Picture_262.jpeg)

## **8c. Uzasadnienie dla wskaźników w projekcie**

![](_page_14_Picture_263.jpeg)

## **9. e-usługi tworzone w ramach Projektu**

## **9a. e-usługi publiczne typu A2B/A2C**

![](_page_14_Picture_264.jpeg)

**Opis e-usługi, sposób działania, powody realizacji e-usługi, uzasadnienie poziomu e-dojrzałości oraz podmiot odpowiedzialny za jej świadczenie.**

<tekst> maksymalnie 8000 znaków

**Grupa usługobiorców e-usługi oraz analiza ich potrzeb pod kątem funkcjonalności e-usługi.**

<tekst> maksymalnie 6000 znaków

**Powszechność wykorzystania e-usługi.**

<tekst> maksymalnie 6000 znaków

**Testy funkcjonalności e-usługi.**

<tekst> maksymalnie 6000 znaków

**Systemy informatyczne przy pomocy których świadczona będzie e-usługa zapewniają interoperacyjność z innymi systemami administracji państwowej wdrożonymi lub planowanymi do wdrożenia.**

<tekst> maksymalnie 6000 znaków

## **+dodaj kolejną usługę**

## **9b. Usługi wewnątrzadministracyjne (A2A) niezbędne dla funkcjonowania e-usług publicznych typu A2B, A2C**

![](_page_15_Picture_193.jpeg)

<tekst> maksymalnie 8000 znaków

## **Grupa usługobiorców e-usługi oraz analiza ich potrzeb pod kątem funkcjonalności e-usługi.**

<tekst> maksymalnie 6000 znaków

**Powszechność wykorzystania e-usługi.**

<tekst> maksymalnie 6000 znaków

**Testy funkcjonalności e-usługi.**

<tekst> maksymalnie 6000 znaków

**Systemy informatyczne przy pomocy których świadczona będzie e-usługa zapewniają interoperacyjność z innymi systemami administracji państwowej wdrożonymi lub planowanymi do wdrożenia.**

<tekst> maksymalnie 6000 znaków

**+dodaj kolejną usługę**

**10. Standard udostępnionych systemów teleinformatycznych**

**Poziom dostępności systemów względem wymagań określonych w WCAG 2.0 na poziomie AA**

<tekst> (maksymalnie 8000 znaków)

## **11. Pomoc publiczna**

![](_page_16_Picture_155.jpeg)

![](_page_16_Picture_156.jpeg)

**+dodanie nowego partnera**

## **12. Wpływ Projektu na zasady horyzontalne Unii Europejskiej wymienione w rozporządzeniu 1303/2013**

**Zgodność projektu z zasadą równości szans i niedyskryminacji, w tym dostępności dla osób z niepełnosprawnościami** 

<tekst>(maksymalnie 4000 znaków)

**Zgodność projektu z zasadą równości szans kobiet i mężczyzn**

<tekst>(maksymalnie 4000 znaków)

## **Zgodność projektu z zasadami dotyczącymi zrównoważonego rozwoju**

<tekst>(maksymalnie 4000 znaków)

## **13. Komplementarność projektu z innymi projektami realizowanymi w latach 2007-2013 oraz 2014- 2020**

![](_page_16_Picture_157.jpeg)

![](_page_17_Picture_169.jpeg)

**+dodanie nowego projektu**

## **Produkty projektów finansowanych z funduszy europejskich w latach 2007-2013, niezbędne do realizacji produktów planowanych w projektach zgłaszanych do POPC, są gotowe**

<tekst> (maksymalnie 4000 znaków)

## **Uzasadnienie niepowtarzalności specjalistycznych produktów projektu w kontekście produktów innych projektów**

<tekst> (maksymalnie 4000 znaków)

## **14. Uzasadnienie strategiczne realizacji projektu**

**Projekt wpisuje się w jeden z priorytetowych obszarów tematycznych wskazanych w POPC. Projekt realizuje zalecenia Rady Unii Europejskiej w sprawie krajowego programu reform Polski na rok 2014 wskazane w POPC**

<tekst> (maksymalnie 4000 znaków)

**Projekt realizuje społecznie istotne cele odnoszące się do poprawy warunków funkcjonowania przedsiębiorców lub poprawy jakości życia obywateli lub usprawnienia funkcjonowania państwa**

<tekst> (maksymalnie 2000 znaków)

**Konieczność realizacji projektu wynika ze zobowiązań nałożonych prawem Unii Europejskiej**

<tekst> (maksymalnie 2000 znaków)

**Projekt dostarcza horyzontalnych w skali administracji rozwiązań w zakresie optymalizacji wykorzystania infrastruktury oraz uporządkowania rejestrów publicznych.**

<tekst> (maksymalnie 5000 znaków)

**Udostępnianie informacji sektora publicznego**

<tekst> (maksymalnie 5000 znaków)

## **15. Instrumenty finansowe**

![](_page_18_Picture_307.jpeg)

## **16. Projekt generujący dochód**

![](_page_18_Picture_308.jpeg)

## **17. Zakres rzeczowy projektu**

![](_page_18_Picture_309.jpeg)

## **18. Kamienie milowe projektu**

![](_page_18_Picture_310.jpeg)

![](_page_19_Picture_409.jpeg)

## **18a. Sposób kontroli kamieni milowych**

<tekst>(maksymalnie 10000 znaków)

**19. Trwałość organizacyjna, techniczna i finansowa efektów realizacji projektu. Planowane utrzymanie systemu. Zakres wsparcia użytkowników w okresie trwałości**

<tekst> (maksymalnie 8000 znaków)

## **20. Zakres finansowy**

**.** 

| WYDATKI RZECZYWIŚCIE PONOSZONE                                                   |                                                                                          |                                                                           |                                                                                                    |                                                                                                    |               |                   |                   |                               |                           |
|----------------------------------------------------------------------------------|------------------------------------------------------------------------------------------|---------------------------------------------------------------------------|----------------------------------------------------------------------------------------------------|----------------------------------------------------------------------------------------------------|---------------|-------------------|-------------------|-------------------------------|---------------------------|
| Kategoria<br>kosztów/1                                                           | <b>Podkateg</b><br>oria                                                                  | <b>Nazwa</b><br>kosztu w                                                  | Cross-<br>financin                                                                                                    | <b>Podmiot</b><br>ponoszący                                                                                               | Ilość<br>sztu | Cena<br>jednostko | Razem             |                               |                           |
|                                                                                  |                                                                                          | ramach<br>danej<br>kategorii/<br>podkatego<br>rii<br>kosztów <sup>2</sup> | g<br>(tak/nie                                                                                                    | wydatki                                                                                                    | $\mathbf k$   | wa                | Wydatki<br>ogółem | Wydatki<br>kwalifiko<br>walne | <b>Dofinansow</b><br>anie |
| Zadanie 1 [Nazwa zadania]                                                        |                                                                                          |                                                                           |                                                                                                    |                                                                                                    |               |                   |                   |                               |                           |
| <lista do<br=""><b>WYBORU&gt;</b><br/><lista do<br="">WYBORU&gt;</lista></lista> | <lista do<br=""><b>WYBORU</b><br/>&gt;<br/><lista do<br=""><b>WYBORU</b></lista></lista> | [max. 200<br>znaków]<br>[max. 200                                         | <lista<br>wyboru<br/><math>\geq</math><br/>tak/nie<br/><lista< td=""><td><lista<br>wyboru&gt;<br/><lista< td=""><td>0</td><td>0,00</td><td>0,00</td><td>0,00</td><td>0,00</td></lista<></lista<br></td></lista<></lista<br> | <lista<br>wyboru&gt;<br/><lista< td=""><td>0</td><td>0,00</td><td>0,00</td><td>0,00</td><td>0,00</td></lista<></lista<br> | 0             | 0,00              | 0,00              | 0,00                          | 0,00                      |
|                                                                                  | $\geq$                                                                                   | znaków]                                                                   | wyboru<br>$\mathbf{L}$<br>tak/nie                                                                                                    | wyboru>                                                                                                    | 0             | 0,00              | 0,00              | 0,00                          | 0,00                      |
| <b>Suma</b><br>Zadanie () [Nazwa zadania]                                        |                                                                                          |                                                                           |                                                                                                    |                                                                                                    |               |                   | 0,00              | 0,00                          | 0,00                      |
|                                                                                  |                                                                                          |                                                                           |                                                                                                    |                                                                                                    |               |                   |                   |                               |                           |
| <lista do<br="">WYBORU&gt;</lista>                                               | <lista do<br=""><b>WYBORU</b><br/><math>\geq</math></lista>                              | [max. 200<br>znaków]                                                      | <lista<br>wyboru<br/><math>\geq</math><br/>tak/nie</lista<br>                                                                                                    | <lista<br>wyboru&gt;</lista<br>                                                                                           | 0             | 0,00              | 0,00              | 0,00                          | 0,00                      |

<sup>&</sup>lt;sup>1</sup> Kategoria kosztów jest wybierana ze słownika stworzonego przez IZ POPC

<sup>&</sup>lt;sup>2</sup> Nazwa kosztu powinna być unikalna w ramach danej kategorii/podkategorii kosztów i danego zadania.

![](_page_20_Picture_331.jpeg)

![](_page_21_Picture_173.jpeg)

![](_page_21_Picture_174.jpeg)

![](_page_22_Picture_156.jpeg)

![](_page_23_Picture_144.jpeg)

## **20a. Uzasadnienie wysokości planowanych kosztów w podziale na zadania**

![](_page_23_Picture_145.jpeg)

# **20b. Uzasadnienie wysokości planowanych kosztów w podziale na kategorie**

![](_page_23_Picture_146.jpeg)

#### **20c. Uzasadnienie dla cross-financingu**

<tekst>(max. 1500 znaków)

#### **20d. Uzasadnienie kosztów rozliczanych ryczałtem**

<tekst> 1500 znaków

**20e. Prawidłowość oszacowania wnioskowanego dofinansowania zgodnie z dokumentem: "Metodologia szacowania wysokości dofinansowania w związku z prowadzeniem przez Beneficjenta działania 2.1 i 2.2 Programu Operacyjnego Polska Cyfrowa 2014-2020 działalności gospodarczej w rozumieniu unijnym" wraz z uzasadnieniem.** 

<tekst> (max. 12000 znaków)

#### **21. Montaż finansowy**

![](_page_24_Picture_242.jpeg)

#### **22. Źródła finansowania wydatków dla całego projektu (w PLN)**

![](_page_24_Picture_243.jpeg)

![](_page_25_Picture_238.jpeg)

## **22a. Źródła finansowania wydatków w podziale na Beneficjenta i Partnerów (w PLN)**

## **Beneficjent: <nazwa> (pole wypełniane automatycznie)**

![](_page_25_Picture_239.jpeg)

## **Partner: <nazwa> (pole wypełniane automatycznie) (pola wyświetlane automatycznie w zależności od zdefiniowanych partnerów)**

![](_page_25_Picture_240.jpeg)

**…..**

## **23. Budżet projektu z uwzględnieniem kwot podatku VAT**

![](_page_25_Picture_241.jpeg)

## **3 Wydatki ogółem** 0,00

## **24. Koncepcja promocji projektu**

![](_page_26_Picture_449.jpeg)

![](_page_27_Picture_246.jpeg)

## **Załączniki:**

- 1. Dokumenty potwierdzające prawo do reprezentacji Wnioskodawcy (+) (-) (dotyczy)
- 2. Umowa/porozumienie o partnerstwie oraz dokumentacja związana z wyborem partnerów (+) (-) (jeśli dotyczy)
- 3. Studium wykonalności (+) (-) (dotyczy)
- 4. Oświadczenie dotyczące kwalifikowalności VAT Wnioskodawcy, Partnerów, podmiotów upoważnionych do ponoszenia wydatków. (+) (-) (jeśli dotyczy)
- 5. Lista kryteriów wyboru wraz ze wskazaniem, w których miejscach dokumentacji projektu (wniosku i załączników) opisano sposób spełnienia danego kryterium (+) (-) (dotyczy)
- 6. Kopia protokołu oraz nagrania z prezentacji założeń projektu (+) (-) (dotyczy)
- 7. Harmonogram projektu (diagram Gantta) (+) (-) (dotyczy jeśli nie jest zawarty w studium wykonalności)
- 8. Plan działań antykorupcyjnych dla projektu (+) (-) (dotyczy jeśli nie jest zawarty w studium wykonalności)
- 9. Kopia rejestru ryzyk na dzień składania wniosku o dofinansowanie (+) (-) (dotyczy jeśli nie jest zawarty w studium wykonalności)
- 10. Dokumenty finansowe (zatwierdzone sprawozdania finansowe wraz informacją dodatkową jeśli jest sporządzana) (+) (-) (dotyczy Wnioskodawcy i wszystkich Partnerów)
- 11. Oświadczenie o wyborze wskaźnika monitorowania działalności gospodarczej prowadzonej na przedmiocie projektu (+) (-) (jeśli dotyczy)
- 12. Oświadczenie o wybranej metodzie amortyzacji, do celów monitorowania działalności gospodarczej wykonywanej na przedmiocie projektu (+) (-) (jeśli dotyczy)
- 13. Inne (opcjonalnie) (+) (-)

□ Poświadczam za zgodność z oryginałem załączone dokumenty

## **Deklaracja wnioskodawcy:**

Zgodnie z art. 297 kodeksu karnego: " § 1. Kto, w celu uzyskania dla siebie lub kogo innego, od banku lub jednostki organizacyjnej prowadzącej podobną działalność gospodarczą na podstawie ustawy albo od organu lub instytucji dysponujących środkami publicznymi - kredytu, pożyczki pieniężnej, poręczenia, gwarancji, akredytywy, dotacji, subwencji, potwierdzenia przez bank zobowiązania wynikającego z poręczenia lub z gwarancji lub podobnego świadczenia pieniężnego na określony cel gospodarczy, instrumentu płatniczego lub zamówienia publicznego, przedkłada podrobiony, przerobiony, poświadczający nieprawdę albo nierzetelny dokument albo nierzetelne, pisemne oświadczenie dotyczące okoliczności o istotnym znaczeniu dla uzyskania wymienionego wsparcia finansowego, instrumentu płatniczego lub zamówienia, podlega karze pozbawienia wolności od 3 miesięcy do lat 5.

1. Oświadczam, że jestem świadomy odpowiedzialności karnej za podanie fałszywych danych lub złożenie fałszywych oświadczeń

2. Oświadczam, iż w przypadku otrzymania dofinansowania na realizację projektu nie naruszę zasady zakazu podwójnego finansowania, oznaczającej niedozwolone zrefundowanie całkowite lub częściowe danego wydatku dwa razy ze środków publicznych (wspólnotowych lub krajowych).

3. Oświadczam, że projekt jest zgodny z właściwymi przepisami prawa unijnego i krajowego, w szczególności dotyczącymi zamówień publicznych oraz pomocy publicznej i pomocy de minimis.

4. Oświadczam, że nie zalegam w opłacaniu składek na ubezpieczenie społeczne, ubezpieczenie zdrowotne, Fundusz Pracy i Fundusz Gwarantowanych Świadczeń Pracowniczych oraz podatków i innych należności publicznoprawnych.

5. Zobowiązuję się do utrzymania rezultatów i zapewnienia trwałości projektu zgodnie z art. 71 Rozporządzenia Parlamentu Europejskiego i Rady (UE) nr 1303/2013 z dnia 17 grudnia 2013 r

6. Oświadczam, że nie podlegam, a także że partnerzy nie podlegają wykluczeniu z ubiegania się o dofinansowanie na podstawie:

- art. 207 ust. 4 ustawy z dnia 27 sierpnia 2009 r. o finansach publicznych (t.j. Dz. U. 2013 r. poz. 885 z późn. zm.),
- art. 12 ust. 1 pkt 1 ustawy z dnia 15 czerwca 2012 r. o skutkach powierzania wykonywania pracy cudzoziemcom przebywającym wbrew przepisom na terytorium Rzeczypospolitej Polskiej (Dz. U. poz. 769),
- art. 9 ust. 1 pkt 2a ustawy z dnia 28 października 2002 r. o odpowiedzialności podmiotów zbiorowych za czyny zabronione pod groźbą kary (t.j. Dz. U. 2015 r. poz. 1212).

7. Oświadczam, że projekt nie został zakończony w rozumieniu art. 65 ust. 6 Rozporządzenia Parlamentu Europejskiego i Rady (UE) nr 1303/2013 z dnia 17 grudnia 2013 r.

8. Oświadczam, że:

- $\Box$  realizacia projektu nie rozpoczęła się przed dniem złożenia wniosku o dofinansowanie.
- $\Box$  realizując projekt, przed dniem złożenia wniosku o dofinansowanie do Instytucji Organizującej Konkurs, przestrzegałem obowiązujących przepisów prawa dotyczących danej operacji (art. 125 ust. 3 lit. e Rozporządzenia Parlamentu Europejskiego i Rady (UE) nr 1303/2013 z dnia 17 grudnia 2013 r.).

9. Oświadczam, że projekt nie obejmuje przedsięwzięć będących częścią operacji, które zostały objęte lub powinny były zostać objęte procedurą odzyskiwania zgodnie z art. 71 Rozporządzenia Parlamentu Europejskiego i Rady (UE) nr 1303/2013 z dnia 17 grudnia 2013 r. w następstwie przeniesienia działalności produkcyjnej poza obszar objęty programem.

10. Oświadczam, iż realizowany przeze mnie projekt jest/będzie zgodny z planami zagospodarowania przestrzennego (dotyczy sytuacji, gdy Wnioskodawca oczekuje na wydanie decyzji).

11. Oświadczam, iż realizowany przeze mnie projekt jest zgodny z decyzją ustalającą warunki zabudowy dla planowanego projektu (w przypadku braku planu zagospodarowania przestrzennego).

12. Oświadczam, że projekt:

- $\Box$  nie uwzględnia przedsięwzięć mogących znacząco oddziaływać na środowisko, dla których, zgodnie z rozporządzeniem Rady Ministrów z dnia 9 listopada 2010 r. sprawie określenia rodzajów przedsięwzięć mogących znacząco oddziaływać na środowisko (Dz. U. Nr 213, poz. 1397) wymagane jest lub może być wymagane sporządzenie raportu o oddziaływaniu na środowisko ani przedsięwzięć mogących znacząco oddziaływać na wyznaczony lub potencjalny obszar Natura 2000;
- $\Box$  uwzględnia przedsięwzięcia mogące znacząco oddziaływać na środowisko, dla których, zgodnie z rozporządzeniem Rady Ministrów z dnia 9 listopada 2010 r. w sprawie określenia rodzajów przedsięwzięć mogących znacząco oddziaływać na środowisko (Dz. U. Nr 213, poz. 1397.), wymagane jest sporządzenie raportu o oddziaływaniu na środowisko;
- uwzględnia przedsięwzięcia mogące znacząco oddziaływać na środowisko, dla których, zgodnie z rozporządzeniem Rady Ministrów z dnia 9 listopada 2010 r. w sprawie określenia rodzajów przedsięwzięć mogących znacząco oddziaływać na środowisko (Dz. U. Nr 213, poz. 1397) sporządzenie raportu o oddziaływaniu na środowisko może być wymagane;
- $\Box$  uwzględnia przedsięwzięcia mogące znacząco oddziaływać na obszar Natura 2000;
- $\Box$  uwzględnia przedsięwzięcia mogące znacząco oddziaływać na potencialny obszar Natura 2000. Dokumentację środowiskową potwierdzającą deklarowane we wniosku oddziaływanie przedsięwzięcia na środowisko należy przedłożyć przed podpisaniem umowy o dofinansowanie.

13. Wyrażam zgodę na udzielanie informacji na potrzeby ewaluacji przeprowadzanych przez Instytucję Zarządzającą, Instytucję Pośredniczącą lub inną uprawnioną instytucję lub jednostkę organizacyjną.

14. Wyrażam zgodę na udostępnienie niniejszego wniosku o dofinansowanie podmiotom dokonującym ewaluacji, z zastrzeżeniem ochrony informacji w nim zawartych.

15. Oświadczam, iż Partnerzy oraz podmioty upoważnione do dokonywania wydatków w projekcie zostali wybrani zgodnie z przepisami prawa.

16. Oświadczam, że zapewnię środki finansowe na utrzymanie efektów projektu w okresie trwałości.

17. Oświadczam, że zapewnię środki finansowe na realizację projektu.

18. Oświadczam, iż znane mi są skutki niezachowania wskazanej w Regulaminie naboru formy komunikacji.

 $\overline{a}$ 

*data podpis Wnioskodawcy*

*Dokument podpisany bezpiecznym podpisem elektronicznym<sup>3</sup>*

<sup>3</sup> *zgodnie z Ustawą z dnia 5 września 2016 r. o usługach zaufania oraz identyfikacji elektronicznej (Dz.U. 2016 poz. 1579), równoważnym pod względem skutków prawnych podpisowi własnoręcznemu. Niniejszy dokument został przekazany adresatowi za pośrednictwem: elektronicznej platformy usług administracji publicznej ePUAP lub elektronicznej skrzynki podawczej adresata, o której mowa w Ustawie z dnia 17 lutego 2005 r. o informatyzacji działalności podmiotów realizujących zadania publiczne (Dz.U. 2005 nr 64 poz. 565 z późn. zm) wskazanej w Biuletynie Informacji Publicznej lub na adres poczty elektronicznej adresata wskazany na stronie internetowej adresata jako adres do kontaktu.*